# CS 351 Design of Large Programs Sockets Example

#### Brooke Chenoweth

University of New Mexico

Spring 2024

### Socket

- Socket(String host, int port)
- InputStream getInputStream()
- OutputStream getOutputStream()
- void close()

## **ServerSocket**

- ServerSocket(int port)
- Socket  $accept()$  blocks until connection is made
- void close()

# Knock Knock Example

- Adapted from sockets tutorial on Oracle site.
- KnockKnockServer is running on particular machine and port.
- KnockKnockClient programs connect to server and are told a joke.

# KnockKnockClient: main

```
public static void main (String [] args) throws IOException {
  String hostName = args [0];
  int portNumber = Integer . parseInt ( args [1]);
  try (Socket socket = new Socket (hostName, portNumber);
       PrintWriter out = new PrintWriter (socket .getOutputStream (), true);
       BufferedReader in =
         new BufferedReader ( new InputStreamReader ( socket . getInputStream ()));
      ) {
    BufferedReader stdIn =
      new BufferedReader (new InputStreamReader (System.in));
    String fromServer = in. readLine ();
    while (fromServer 1 = null) {
      System . out . println ("Server: " + fromServer);
      if (fromServer.equals ("Bye.")) { break; }
      String fromUser = stdIn.readLine();
      if (fromUser != null) {
        System.out.println ("Client: " + fromUser);
        out.println (fromUser);
      }
      from Server = in.readLine():
    }
  }
}
```
# KnockKnockServer: main

```
public static void main (String [] args)
  throws IOException {
  int portNumber = Integer . parseInt ( args [0]);
  ServerSocket serverSocket =
    new ServerSocket ( portNumber );
  // Listen for new clients forever
  while (true) {
    // Create new thread to handle each client
    Socket clientSocket = serverSocket.accept();
    KnockKnock kk = new KnockKnock (clientSocket);
    Thread t = new Thread(kk);
    t. start ();
  }
}
```
#### KnockKnockServer: constants

```
private static String BYE = "Bye .";
private enum State {
 WAITING ,
  SENT_KNOCK_KNOCK ,
  SENT_CLUE ,
  ANOTHER
}
private static String [] clues =
  { " Turnip ",
   " Little Old Lady ",
    " Atch", " Who", " Who" };
private static String [] answers =
  { " Turnip the heat , it 's cold in here !",
    "I didn't know you could yodel!",
    " Bless you!",
    "Is there an owl in here?",
    "Is there an echo in here?" };
```
# KnockKnock: init

```
public static class KnockKnock implements Runnable {
  private final Socket clientSocket ;
  private PrintWriter out ;
  private BufferedReader in;
  private State state = State . WAITING ;
  private int currentJoke = 0;
  public KnockKnock ( Socket clientSocket )
    throws IOException {
    this . clientSocket = clientSocket ;
    out =new PrintWriter ( clientSocket . getOutputStream () ,
                       true );
    in = new BufferedReader ( new InputStreamReader (
           clientSocket . getInputStream ()));
  }
```
# KnockKnock: run

```
public void run () {
  String inputLine = null ;
  String outputLine ;
  do {
    outputLine = processInput ( inputLine );
    out . println ( outputLine );
    if ( outputLine . equals (BYE )) {
      break ;
    }
    try {
      inputLine = in. readLine ();
    } catch ( IOException ex) {
      inputLine = null ;
    }
  } while (inputLine != null);
}
```
# KnockKnock: processInput 1

```
private String processInput (String input) {
  String output = null;
  switch (state) {
    case WAITING :
      output = "Knock! Knock!";
      state = State . SENT_KNOCK_KNOCK ;
      break ;
    case SENT_KNOCK_KNOCK :
      if ( input . equalsIgnoreCase ("Who 's there ?")) {
        output = clues [ currentJoke ];
        state = State . SENT_CLUE ;
      } else {
        output =
        "You're supposed to say \Who's there?\W! " +
        "Try again. Knock! Knock!";
      }
      break ;
```
# KnockKnock: processInput 2

```
case SENT_CLUE :
    if (input . equalsIgnoreCase ( clues [ current Joke] + " who?" ) ) {
      output = answers [ currentJoke ] +
        " Want another? (v/n)":
      state = State . ANOTHER ;
    } else {
      output = "You're supposed to sav \Upsilon"" +
        clues [currentJoke] + "who?\\"! " +"Try again. Knock! Knock!";
      state = State . SENT_KNOCK_KNOCK ;
    }
    break ;
    case ANOTHER :
      if ( input . equalsIgnoreCase ("y")) {
        output = " Knock ! Knock !";
        currentJoke = (currentJoke + 1) % clues length;
        state = State . SENT KNOCK KNOCK ;
      } else {
        output = BYE;
        state = State . WAITING ;
      }
      break ;
  }
  return output ;
}
```
#### Knock Knock Protocol

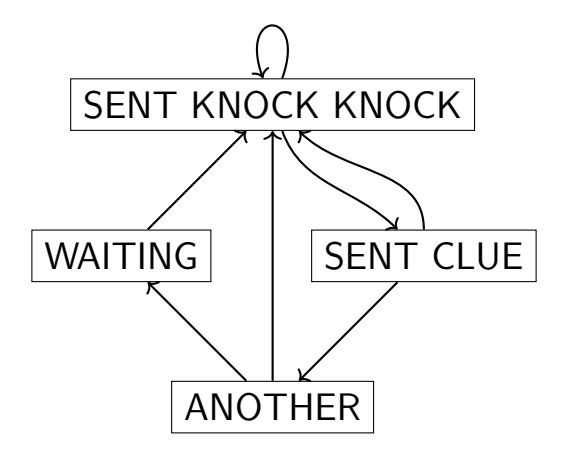